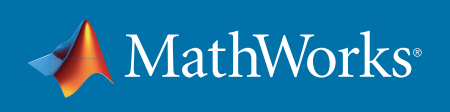

#### $\overline{5}$ Out2  $\mathcal{L}$  becomes of various  $\mathcal{L}$  and  $\mathcal{L}$  and  $\mathcal{L}$  covers of  $\mathcal{L}$  and  $\mathcal{L}$  and  $\mathcal{L}$  and  $\mathcal{L}$  and  $\mathcal{L}$  and  $\mathcal{L}$  and  $\mathcal{L}$  and  $\mathcal{L}$  and  $\mathcal{L}$  and  $\mathcal{L}$  and  $\mathcal{L}$  and  $\mathcal{$  $\mathcal{M}(\mathbb{R}^n)$  members on output parameters, plots the k-th eigenfunction. The intervals the k-th eigenfunction.  $\mathcal{M}(\mathcal{M})$  MeM $\mathcal{M}(\mathcal{M})$  members, plots  $\mathcal{M}(\mathcal{M})$  , plots  $\mathcal{M}(\mathcal{M})$  $\mathcal{M} = \mathcal{M} \times \mathcal{M}$  , and accuracy parameters: some mesh and accuracy parameters:  $\sim$  number of points on 1/3 of boundary. The size  $\sim$  $\mathcal{L} = \{ \mathcal{L} \mid \mathcal{L} \in \mathcal{L} \mid \mathcal{L} \neq \emptyset \}$  default m  $\mathcal{L} = 15.5$  $\alpha = \min(m,9)$ . The number of terms in sum, default n  $\alpha = \min(m,9)$ .

## Systementwicklung für Industrie 4.0 mit MATLAB und Simulink

 41.4745099, 44.948488, 5\*pi^2, 5\*pi^2, 56.709610, 65.376535, 71.057755]; Antworten auf die Top 3 Fragen von Ingenieuren symmetry and  $\alpha$  3  $\alpha$  3  $\alpha$  3  $\alpha$  3  $\alpha$ 

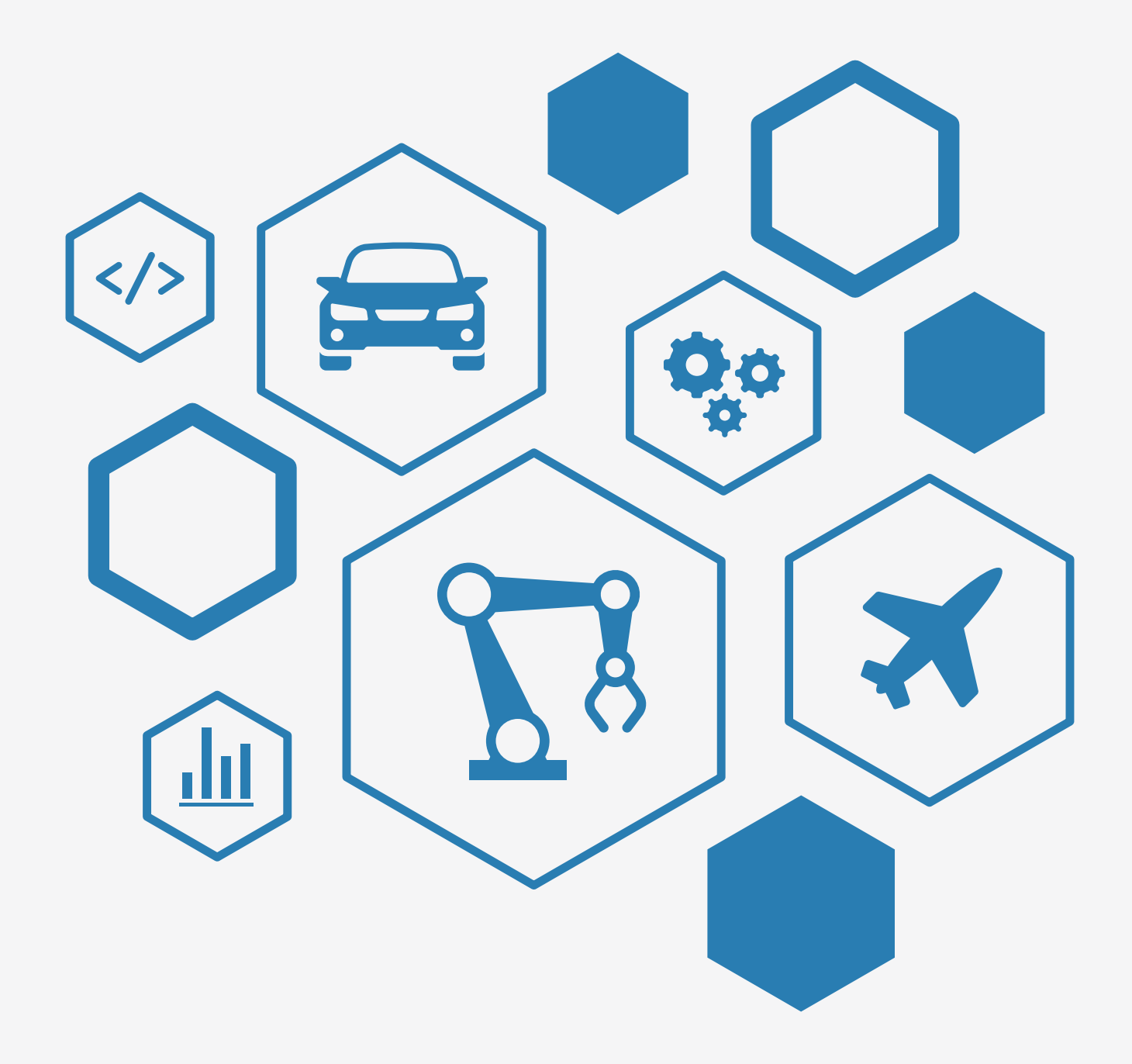

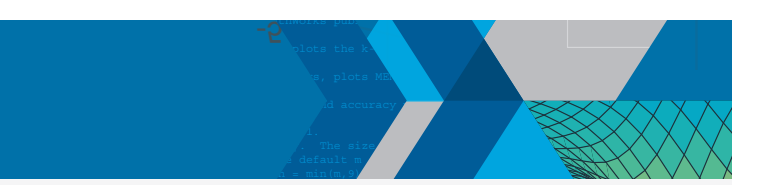

# Daten – im Zentrum von Industrie 4.0

Philipp H. F. Wallner, Industry Manager, MathWorks Seth DeLand, Product Manager, MathWorks

Die Welt der Mechatronik ist im Umbruch. Moderne Produktionsanlagen sind hochintegrierte mechatronische Systeme mit erheblichem Anteil an Embedded Software. Dies zwingt Ingenieure aus allen drei mechatronischen Disziplinen – Maschinenbau, Elektrotechnik und Softwareentwicklung – dazu, parallel zuein-**artes ette** ander zu arbeiten und Entwicklung, Test und Verifikation von Maschinensoftware **1989, 1999, 1999, 1999** so weiterzuentwickeln, dass sie am Ende die geforderte Funktionalität und Qualität (Universite Universite Univ erzielen.

#### Erkenntnisse und Wertschöpfung aus Daten

Ein zentraler Motor von Industrie 4.0 sind wachsende Datenmengen. Vision-Sensoren, elektrische und hydraulische Antriebe und sogar Fertigungsmaschinen und Kraftwerke sammeln während ihres Betriebes ständig Messdaten. Diese Daten enthalten Informationen, aus denen sich mit prädiktiven Modellen und Algorithmen ein konkreter wirtschaftlicher Mehrwert gewinnen lässt. Durch Machine Learning. The boundary of the boundary o etwa lassen sich Modelle anhand historischer Sensordaten so trainieren, dass sie künftige Maschinenausfälle vorhersagen können und damit Produktionsausfälle verhindern.

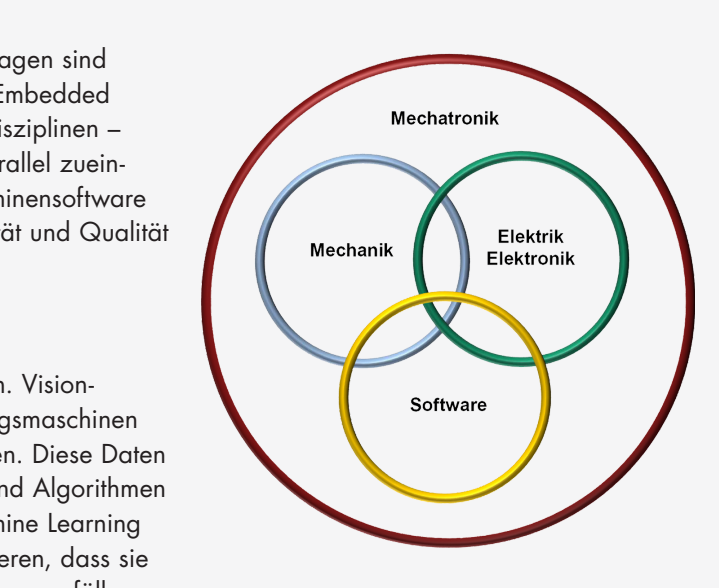

#### Datenanalyse als Teil von Embedded Systems

Im Zuge der Digitalisierung mit Industrie 4.0 liefern Softwarekomponenten einen erheblichen Anteil des Mehrwerts künftiger Maschinen und Fertigungsanlagen. Embedded Software auf SPSen, Industrie-PCs oder FPGAs nutzen Reglerkomponenten, die die Produktqualität sicherstellen, sowie Predictive Maintenance-Algorithmen, die längere Laufzeiten ohne Wartungseingriffe ermöglichen. Embedded Software bildet zudem die Überwachungslogik für Zustandsmaschinen und dient zur Berechnung optimierter Bewegungstrajektorien – auch in sicherheitskritischen Systemen.

### Effizienz durch modellbasierte Entwicklung

Um die Marktführerschaft zu behaupten, müssen Ausrüstungshersteller Kompetenzen und Fachwissen hinsichtlich moderner Ansätze und Methoden der Softwareentwicklung aufbauen – um die Effizienz-, Kosten- und damit Wettbewerbsvorteile auszuschöpfen, die Industrie 4.0 verspricht. Werkzeuge wie MATLAB® und Simulink® für die modellbasierte Entwicklung erhöhen sowohl die Produktivität der Softwareentwicklung als auch die Zuverlässigkeit der entwickelten Systeme. Mit diesen Tools lässt sich Software für Automatisierungskomponenten modular entwickeln und unabhängig von Hardware testen. Und mittels automatischer Codegenerierung lassen sich Algorithmen per Knopfdruck auf Embedded-Plattformen implementieren.

### Realisierung von Industrie 4.0

Industrie 4.0 steht und fällt damit, wie mit der wachsenden Komplexität der Software und der stetig zunehmenden Menge gesammelter Maschinendaten umgegangen wird. Langfristig stellt dieser Entwicklungstrend Ingenieure vor die Herausforderung, sich neue Methoden der Softwareentwicklung sowie moderne datenanalytische Verfahren aneignen zu müssen, um diese Komplexität zu beherrschen.

*[Lesen Sie hier den Gesamtartikel in Embedded Computing Design \(Englisch\)](http://embedded-computing.com/articles/smart-industry-is-putting-data-front-and-center/)*

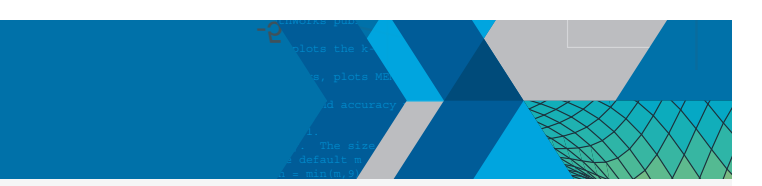

## 5 % With np < n, like np = 2, the boundary is not tied down. % Die 3 drängendsten Fragen von Ingenieuren

1. Wie lassen sich Maschinendaten zur Verbesserung der Produktionsleistung oder zur Vorhersage von Ausfällen nutzen? if narging the 2  $\sim$  10; end is student, m  $\sim$ 

Mit MATLAB können Sie **Maschinen- und Produktionsdaten analysieren**, Muster erkennen sowie **Maschinenparameter optimieren** und Wartungsintervalle reduzieren.

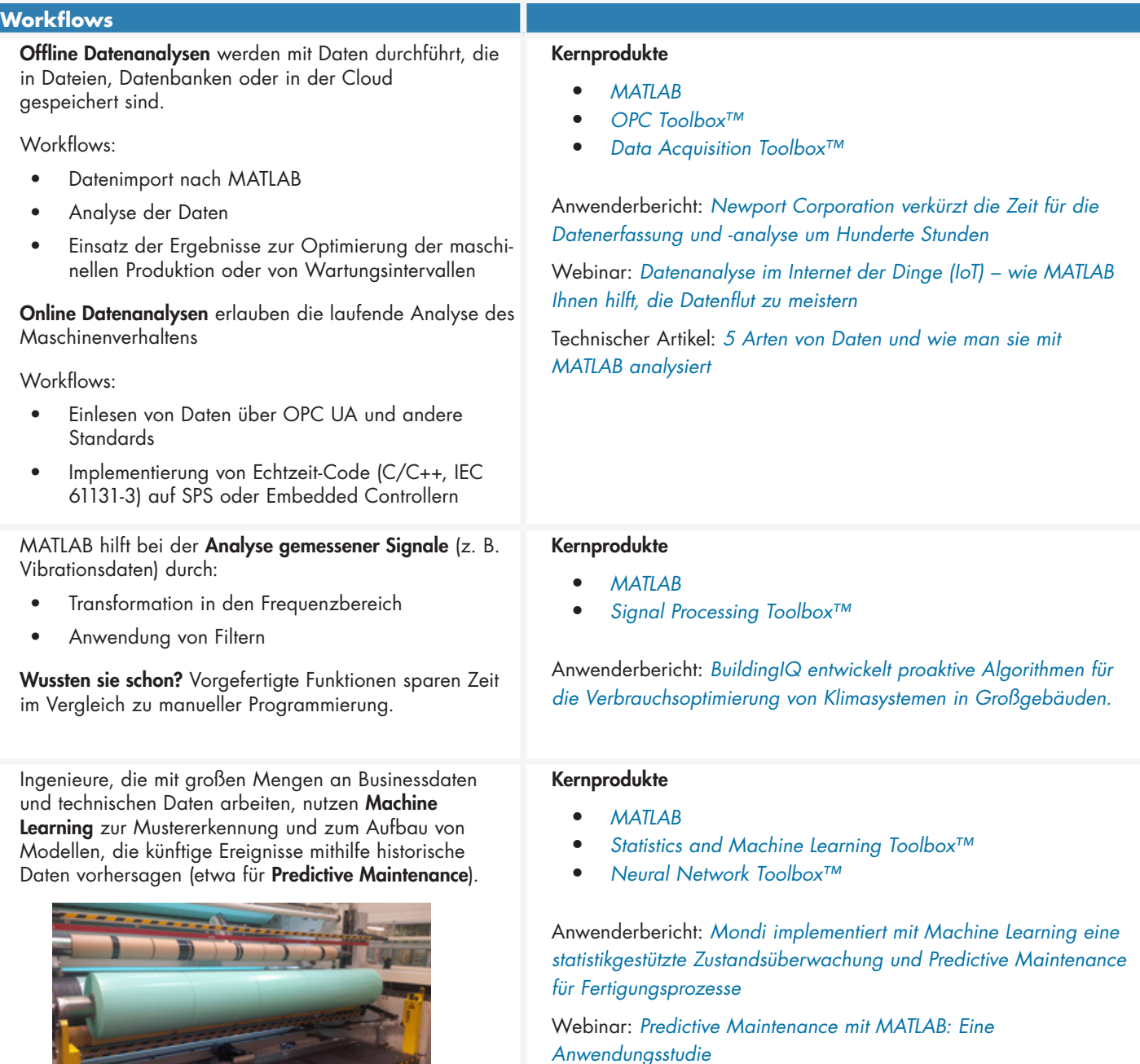

Mondi implementiert eine statistikgestützte Zustandsüberwachung und Predictive Maintenance für Fertigungsprozesse mit Machine Learning

Überblick: *[Predictive Maintenance](https://de.mathworks.com/discovery/predictive-maintenance.html)*

Technischer Artikel: *[Datengetriebene Einblicke durch MATLAB-](http://www.mathworks.com/company/newsletters/articles/data-driven-insights-with-matlab-analytics-an-energy-load-forecasting-case-study.html?s_tid=srchtitle)[Analysen: Eine Studie zur Vorhersage von Stromverbräuchen](http://www.mathworks.com/company/newsletters/articles/data-driven-insights-with-matlab-analytics-an-energy-load-forecasting-case-study.html?s_tid=srchtitle)*

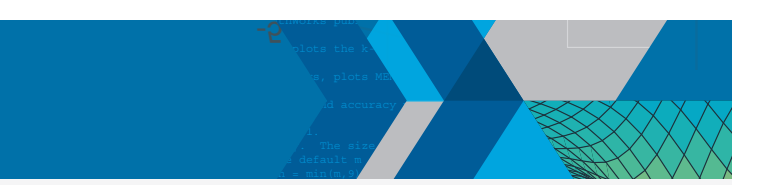

### 2. Wie lassen sich optimierte Regler für immer komplexere Systeme erfolgreich entwickeln?

twicklung hilft Ihnen bei der I Die **Virtuelle Inbetriebnahme auf Grundlage von modellbasierter Entwicklung** hilft Ihnen bei der Optimierung von Reglerstrukturen und -parametern. Mittels **Simulation** können Sie Regler und Regelparameter schneller, sicherer und kostengünstiger testen und optimieren.

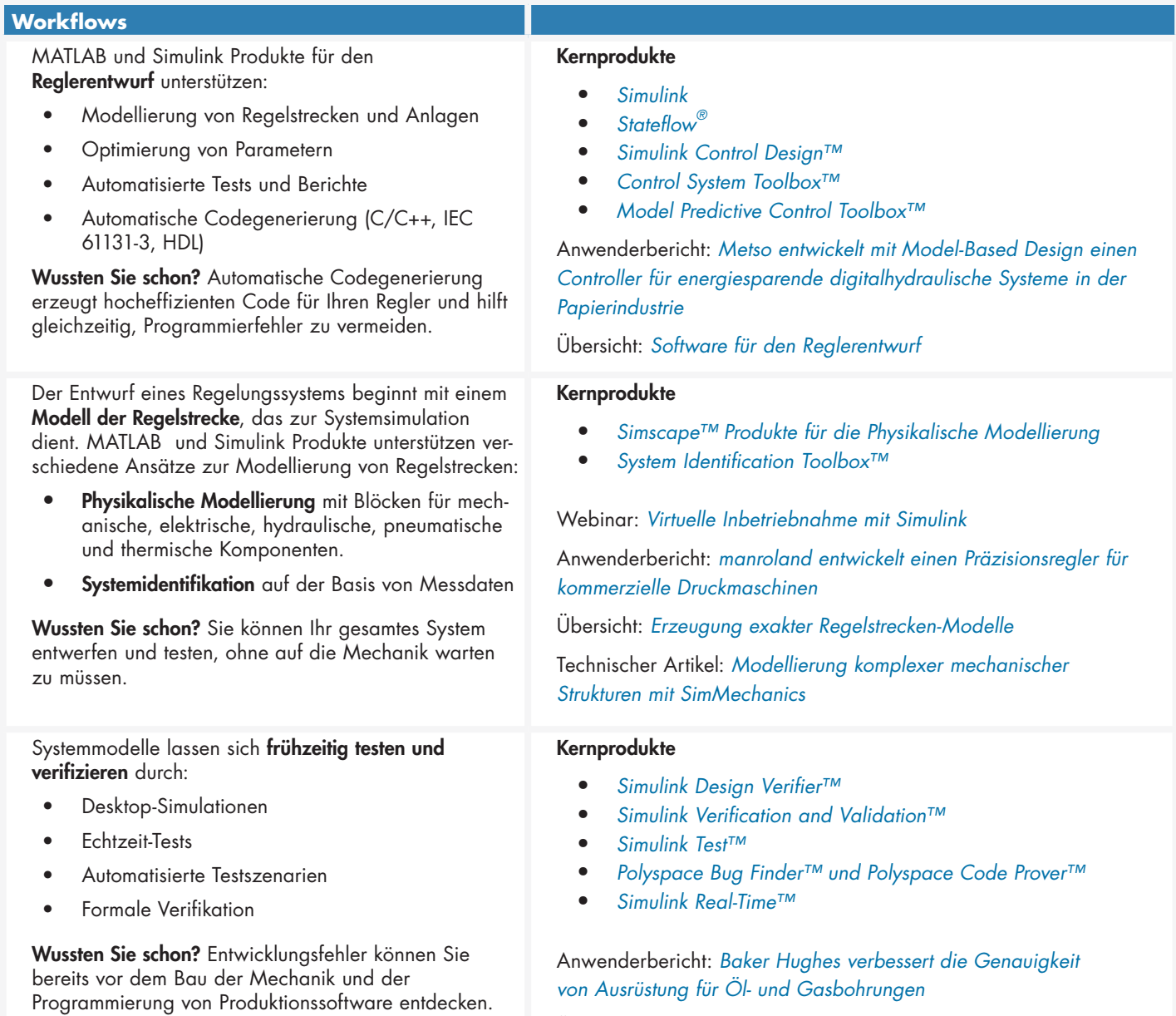

Übersicht: *[Verifikation, Validierung und Testen](http://www.mathworks.com/videos/early-verification-for-control-systems-68934.html)*

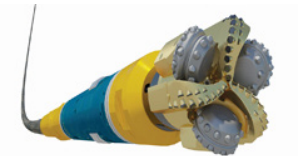

Baker Hughes verbessert die Genauigkeit von Ausrüstung für Öl- und Gasbohrungen

### 3. Wie kann ich Regelalgorithmen und Zustandsmaschinen auf Industriesteuerungen (SPS) oder Industrie-PCs implementieren?

 $\overline{5}$ 

 $\mathcal{L}$  becomes of various  $\mathcal{L}$  and  $\mathcal{L}$  and  $\mathcal{L}$  covers of  $\mathcal{L}$  and  $\mathcal{L}$  and  $\mathcal{L}$  and  $\mathcal{L}$  and  $\mathcal{L}$  and  $\mathcal{L}$  and  $\mathcal{L}$  and  $\mathcal{L}$  and  $\mathcal{L}$  and  $\mathcal{L}$  and  $\mathcal{L}$  and  $\mathcal{$  $\mathcal{M}(\mathbb{R}^n)$  members on output parameters, plots the k-th eigenfunction. The intervals the k-th eigenfunction.  $\mathcal{M}(\mathcal{M})$  MeM $\mathcal{M}(\mathcal{M})$  members, plots  $\mathcal{M}(\mathcal{M})$  , plots  $\mathcal{M}(\mathcal{M})$  $\mathcal{M} = \mathcal{M} \times \mathcal{M}$  , and accuracy parameters: some mesh and accuracy parameters:

 $\sim$  number of points on 1/3 of boundary. The size  $\sim$  $\mathcal{L} = \{ \mathcal{L} \mid \mathcal{L} \in \mathcal{L} \mid \mathcal{L} \neq \emptyset \}$  default m  $\mathcal{L} = 15.5$  $\alpha = \min(m,9)$ . The number of terms in sum, default n  $\alpha = \min(m,9)$ .

Out2

en getesteten Algorithmen a<mark>u</mark> Durch **Automatische Codegenerierung** können Sie Ihre in Simulationen getesteten Algorithmen auf üblichen SPS- oder Industrie-PC-Plattformen implementieren – entweder **IEC 61131-3-konform** (Structured Text oder Kontaktplan) oder als C/C++ Code.

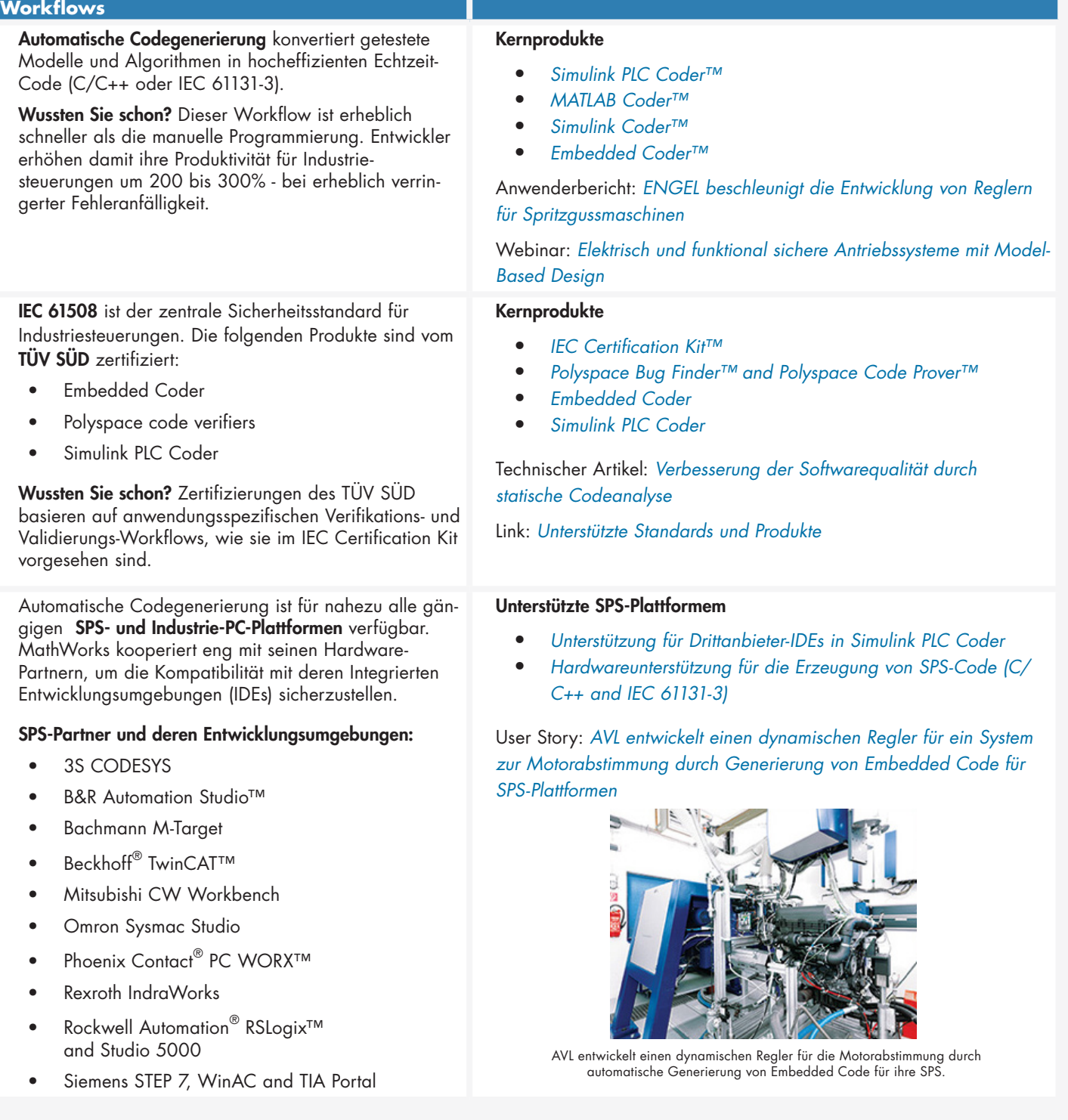

## Stimmen von Anwendern

*"Durch Model-Based Design verkürzen wir Entwicklungszeiten, reduzieren Kosten und sind schneller auf dem Markt. Automatische Codegenerierung spart enorm viel Zeit. Zudem können wir Entwürfe ganz einfach aktualisieren, indem wir das Modell verändern, und sind sicher, dass alles so implementiert wird, wie es sein soll. Unsere Entwurfsiterationen – von Änderungen bis zum Hardwaretest – dauern nur fünf Minuten."* 

– Arend-Jan Beltman, Centre for Concepts in Mechatronics

**1962** "Bei früheren Projekten haben wir Structured Text für **Vorsteuerungen per Hand geschrieben. Mit diesem manuellen** if k 20 **Ansatz wäre es aber viel zu kompliziert gewesen, die Regelung für den Bionischen Handling-Assistenten auf einer ل SPS zu implementieren – wir hätten es schlicht nicht hinbe**sym = sym(k); **kommen**. Mit dem Simulink PLC Coder konnten wir d**en Structured Text in Minuten automatisch generieren.**<sup>"</sup>

Out2

 $\overline{5}$ 

 $\mathcal{L}$  becomes of various  $\mathcal{L}$  and  $\mathcal{L}$  and  $\mathcal{L}$  covers of  $\mathcal{L}$  and  $\mathcal{L}$  and  $\mathcal{L}$  and  $\mathcal{L}$  and  $\mathcal{L}$  and  $\mathcal{L}$  and  $\mathcal{L}$  and  $\mathcal{L}$  and  $\mathcal{L}$  and  $\mathcal{L}$  and  $\mathcal{L}$  and  $\mathcal{$  $\mathcal{M}(\mathbb{R}^n)$  members on output parameters, plots the k-th eigenfunction. The intervals the k-th eigenfunction.  $\mathcal{M}(\mathcal{M})$  MeM $\mathcal{M}(\mathcal{M})$  members, plots  $\mathcal{M}(\mathcal{M})$  , plots  $\mathcal{M}(\mathcal{M})$  $\mathcal{M} = \mathcal{M} \times \mathcal{M}$  , and accuracy parameters: some mesh and accuracy parameters:

 $\sim$  number of points on 1/3 of boundary. The size  $\sim$  $\mathcal{L} = \{ \mathcal{L} \mid \mathcal{L} \in \mathcal{L} \mid \mathcal{L} \neq \emptyset \}$  default m  $\mathcal{L} = 15.5$  $\alpha = \min(m,9)$ . The number of terms in sum, default n  $\alpha = \min(m,9)$ .

 $\sim$  1984-94 by The Mathematics, Inc.

if narging the second control of the 1, k = 1, k = 1, end of the 1, end of the 1, end of the 1, end of the 1,

% if sym = 1, alfa = [1 5 7 11 13 17 19 ... ] \* 2/3, (odd, not divisible by 3) % if sym = 2, alfa = [2 4 8 10 14 16 20 ... ] \* 2/3, (even, not divisible by – Dr. Rüdiger Neumann, Festo

 $\sim$  3, alfa = 3, alfa = 3, alfa = 3, alfa = 3, alfa = 2,  $\sim$ 

 $B_{\rm eff}$  build up the matrix of fundamental solutions evaluated on the boundary. The boundary  $\mu$ 

"Als Fertigungsunternehmen haben wir keine mit Machine Learning erfahrenen Datenexperten, aber MathWorks hat uns die Tools und das technische Know-How zur Verfügung gestellt, mit denen wir innerhalb von .<br>Monaten ein marktreifes vorbeugendes Maintenance-System entwickeln *konnten."* 

c(n) = 1;

S = zeros(m+1,mm); r = sqrt(lambda)\*r;

alfa = sym; del = sym + 3\*(sym == 1); alfa(j) = alfa(j-1) + del;

– Dr. Michael Kohlert, Mondi

*"Als Prozessingenieur hatte ich keinerlei Erfahrung mit Neuronalen Netzen oder Machine Learning. Ich habe mich durch die MATLAB-Beispiele gearbeitet, bis ich die besten Machine Learning-Funktionen für die Erzeugung von virtueller Messtechnik gefunden hatte. In C oder Python wäre das völlig unmöglich gewesen — es hätte viel zu lange gedauert, die richtigen Pakete zu finden, zu validieren und zu integrieren."* 

– Emil Schmitt-Weaver, ASML

*"Unser Shopfloor Management-System AMS ZPoint-CI sam*j = 1:n-1; **Example 3 melt rund um die Uhr enorm viele Daten von Maschinen, Prozessen und Produkten**. Durch sofortige Analyse dieser *Daten in MATLAB und AMS Analysis-CI haben wir die* % Now evaluate the eigenfunction on a rectangular mesh in the interior. mm = 2\*m+1; x = ones(m+1,1)\*(-m:m)/m; *Genauigkeit um das zehnfache gesteigert und die Taktzeit um*  **30% verkürzt,** was einen erheblich gesteigerten **Exercise 2** Produktionsausstoß bedeutet."

 $\blacksquare$  = Alexander Meisinger, Stiwa

% The desired coefficients are the null vector.

## Weitere Ressourcen

Mit MATLAB und Simulink müssen Ingenieure keine Fachleute für die Programmierung sein, um hochwertige Software zu entwickeln und zu implementieren. Sie können sich beim Entwurf der Funktionalität ihrer Systeme ganz auf ihre technischen Kernkompetenzen konzentrieren. MATLAB und Simulink können auch Sie einfach

- lernen mit *[kostenlosen Tutorials](http://www.mathworks.com/support/learn-with-matlab-tutorials.html)* und *[professionellen Schulungen](http://www.mathworks.com/services/training/)*
- anwenden mit *[tausenden Codebeispielen](http://www.mathworks.com/examples)* und Applikationen von MATLAB-Ingenieuren sowie aus der *[User Community](http://www.mathworks.com/matlabcentral/fileexchange/?s_tid=gn_mlc_fx)*
- beherrschen weil Sie *[Antworten](http://www.mathworks.com/matlabcentral/answers/index/?s_tid=gn_mlc_an)* auf Ihre kniffligsten Fragen von der User Community und unserem *[Technischen Support](http://www.mathworks.com/support/learn-with-matlab-tutorials.html)* erhalten oder in der umfassenden *[Dokumentation](http://www.mathworks.com/help/index.html)* finden.

© 2016 The MathWorks, Inc. MATLAB and Simulink are registered trademarks of The MathWorks, Inc. See mathworks.com/trademarks for a list of additional trademarks. Other product or brand names may be trademarks or registered trademarks of their respective holders.

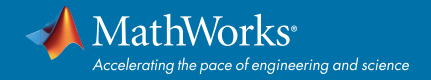